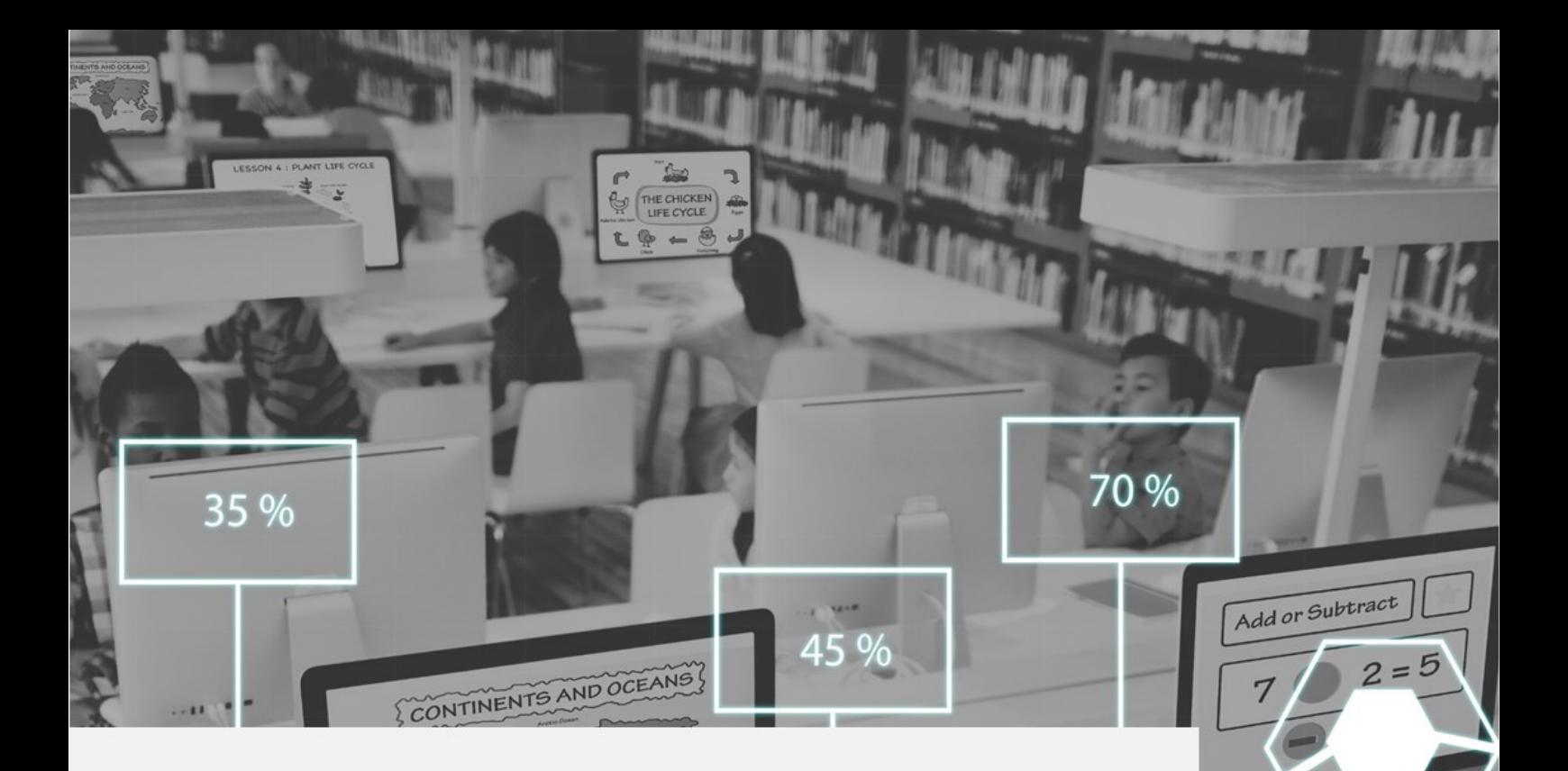

# **Analytics VX**

# The hub of a school's MIS

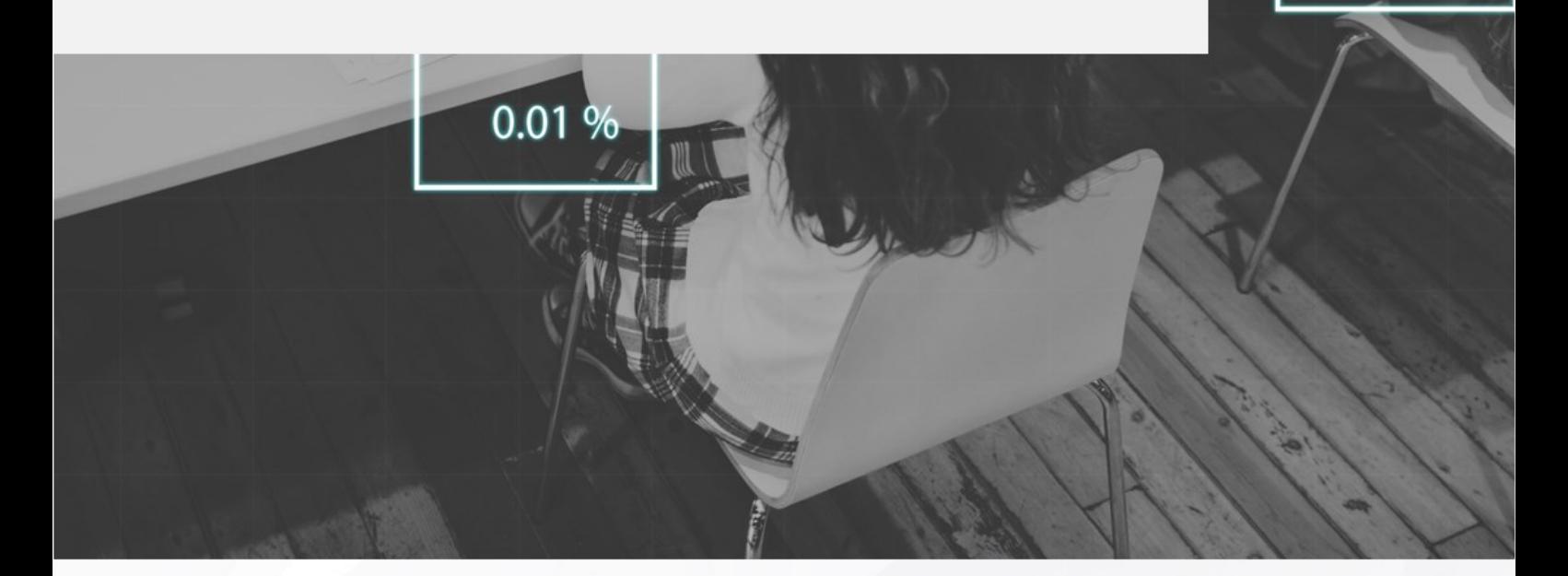

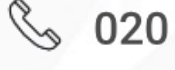

§ 020 8290 7171

www.bromcom.com

⊠ sales@bromcom.com

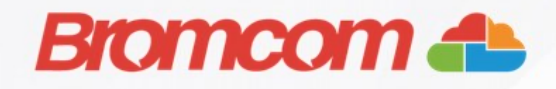

65 %

# **What is Analytics VX?**

Analytics VX is at the centre of the schools operations by facilitating the management and organisation of data from your MIS database. Powerful and highly flexible analytics allow a school to understand attendance and demographic data.

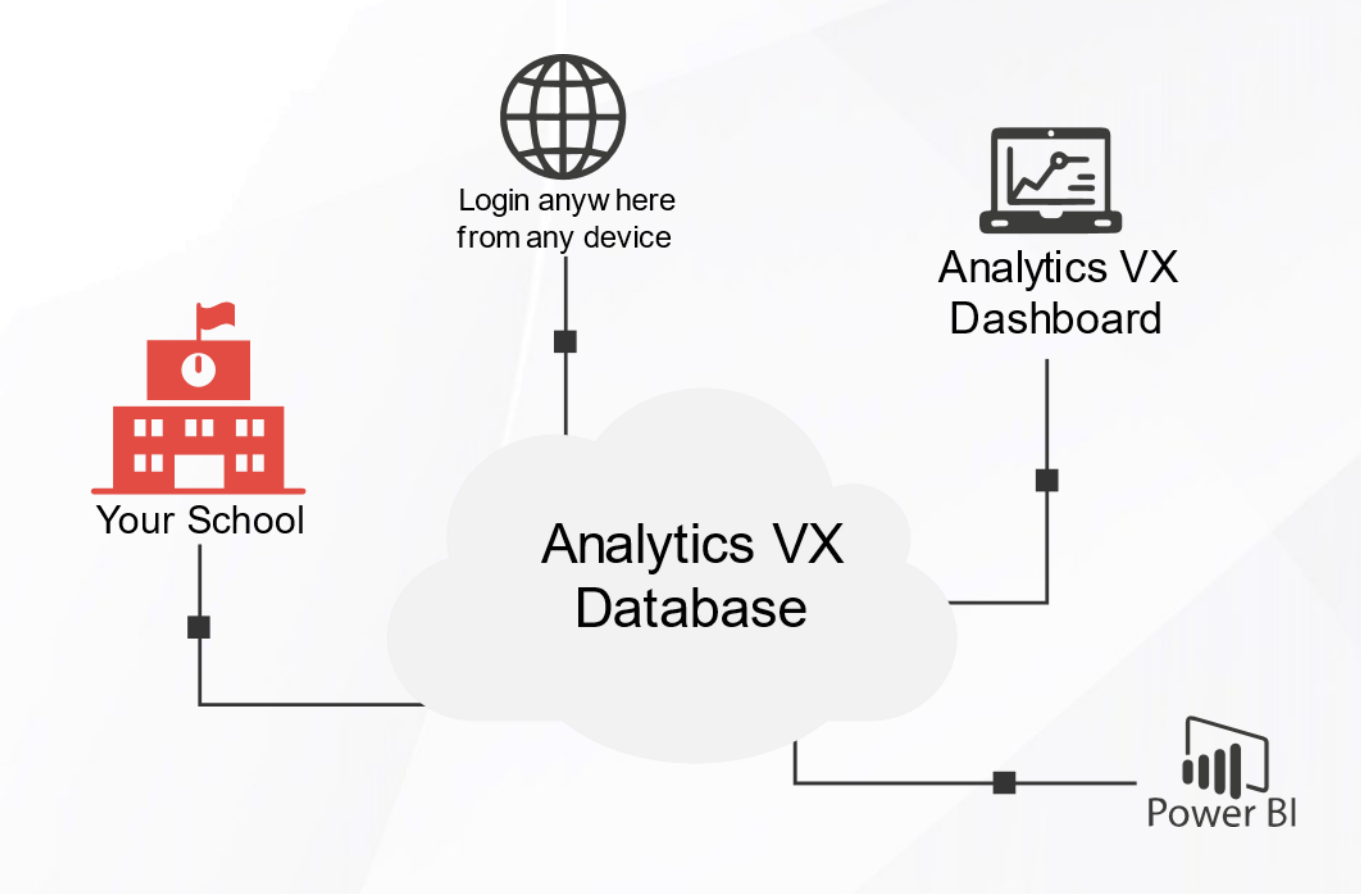

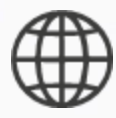

Once logged into Analytics VX a user with the appropriate role can analyse school data, drilldown to pupil-level data.

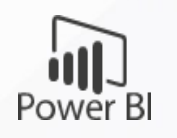

Securely transfer of individual school data into Power BI and display bespoke dashboards within the Analytics VX interface.

#### Key Features

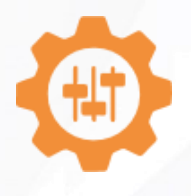

Flexible and customisable dashboards ensure users see relevant and timely information.

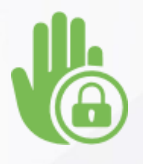

Tiered levels of analysis, down to student-level data, is controlled by roles and permissions.

## Feature Overview

#### Simple Setup & Configuration

With a simple set-up and configuration, once your licence is generated by our Customer Services team, an MIS Connector can be installed to synchronise your school's data with Analytics VX.

#### Quick Access to School-wide information

Access data about your school from within Analytics VX. Student and staff lists are available as exportable data tables containing their various characteristics.

#### Power BI and SQL

For Power BI integration you can use our Secure OData feed to create bespoke dashboards. These can be embedded directly into Analytics VX, with secure authentication to ensure your sensitive data are kept safe.

# Forthcoming Feature

#### Bromcom Live Assessment Benchmarking

Bromcom Live Assessment Benchmarking is new and unique which, no other MIS software supplier is offering.

We have over 375,000 students on Bromcom systems. By utilising this large pool of anonymised data from these Bromcom schools, we will be able to offer you the ability to carry out comparisons between your school's data and the equivalent groups from other schools. Once you have your Analytics VX account, schools can benchmark their performance from the moment results are entered onto your MIS.

The current groups that we are looking to implement for Live Assessment Benchmarking are:

- By local geographic location
- By selecting geographical location
- Schools within own trust
- By similar schools

The comparisons will be featured within a PowerBI App in the Analytics VX and enables you to show your school's data against others that meet chosen criteria.

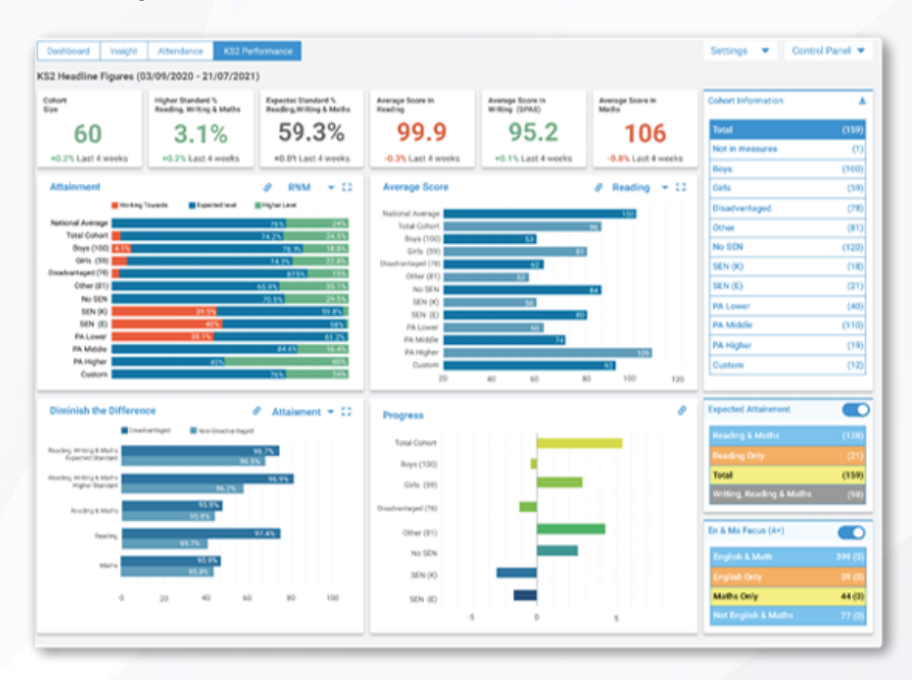

Rather than being static reports, these benchmarking features are interactive, live analytics, enabling schools to delve right down to the detail. The dashboards are designed to give school leaders the flexibility to interrogate the results and gain deep insight into pupil performance.

### Detailed Specifications: Simple Setup

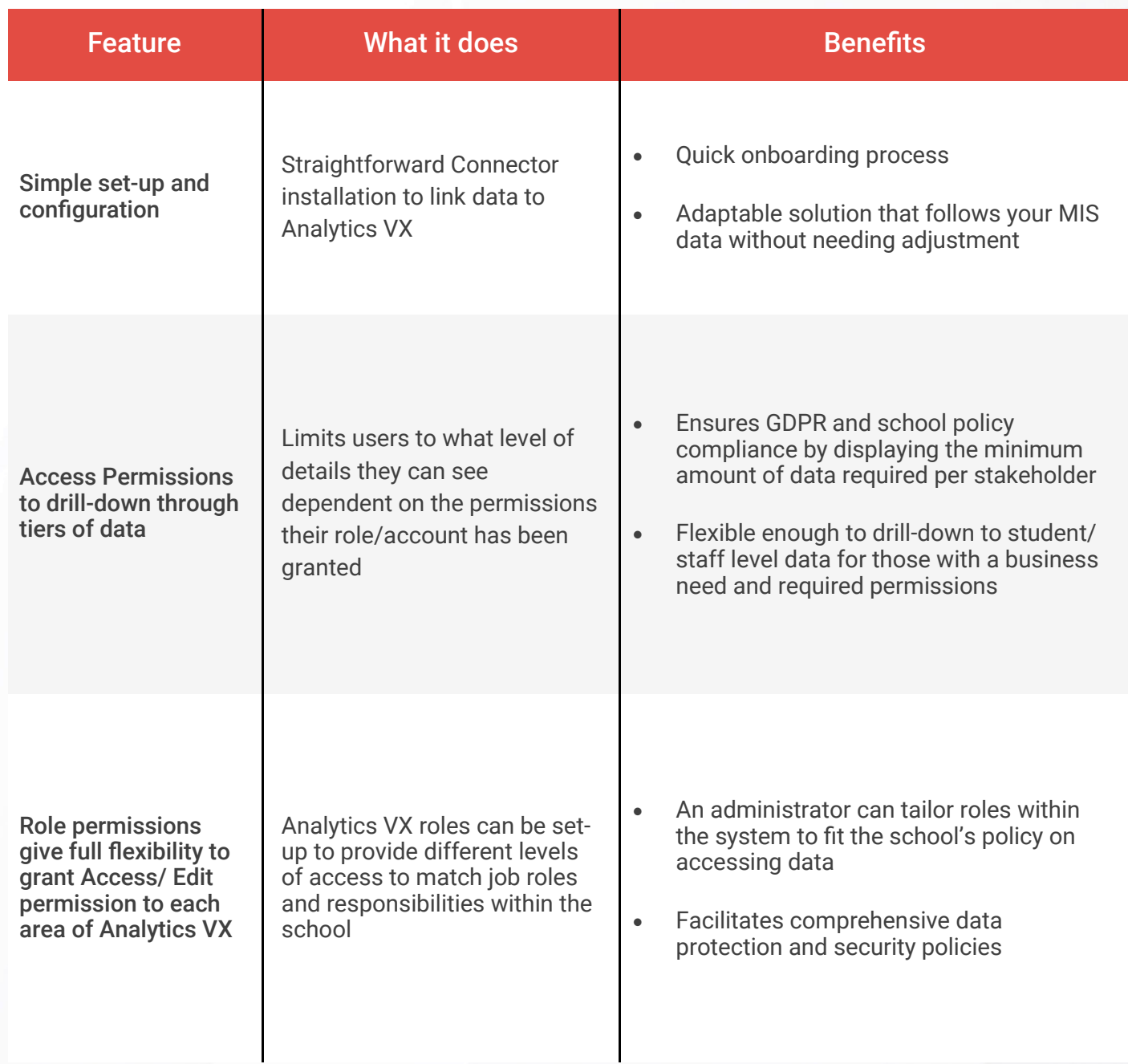

## Quick Access to School-wide information

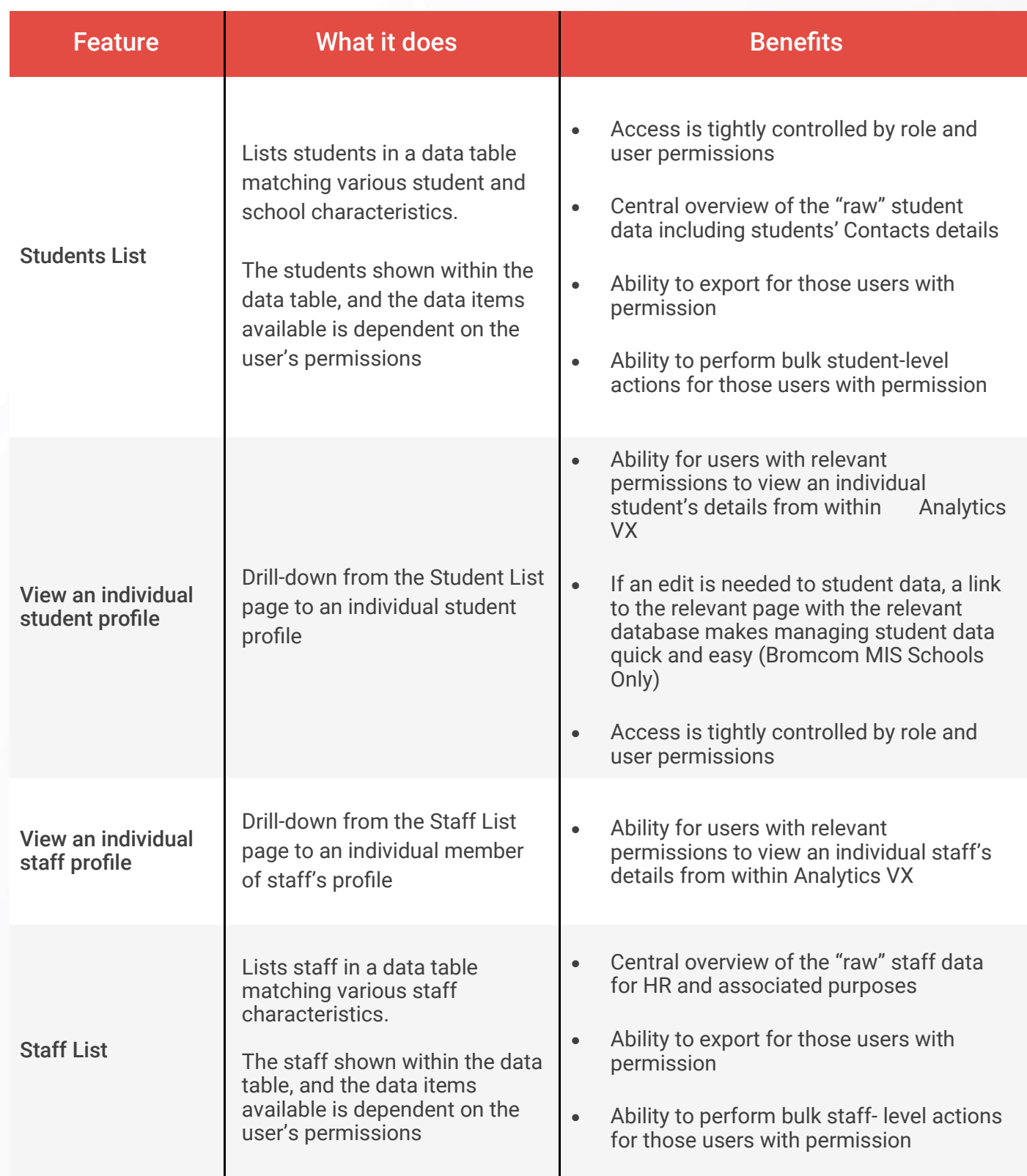

## Inbuilt Analytics

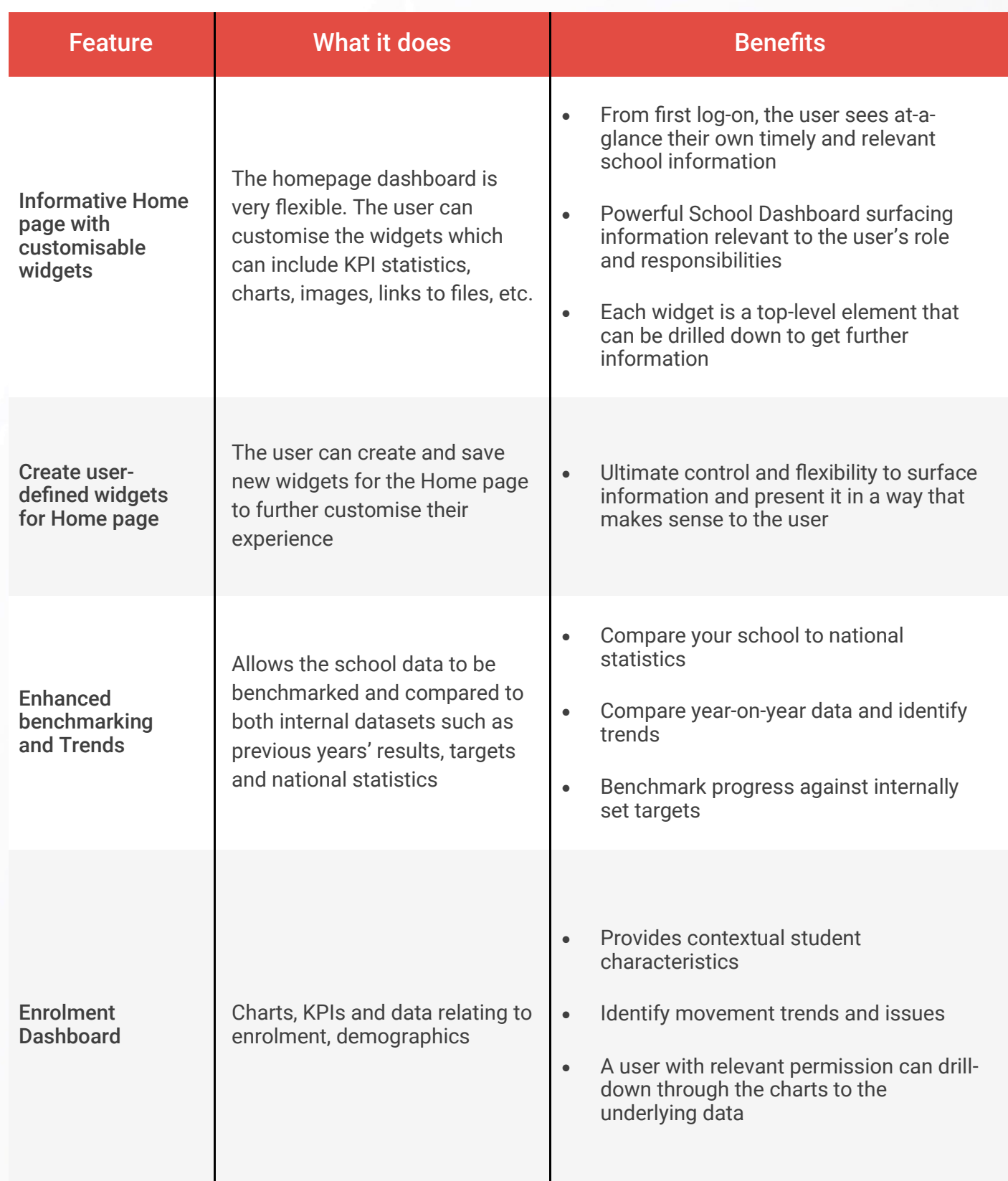

## Inbuilt Analytics

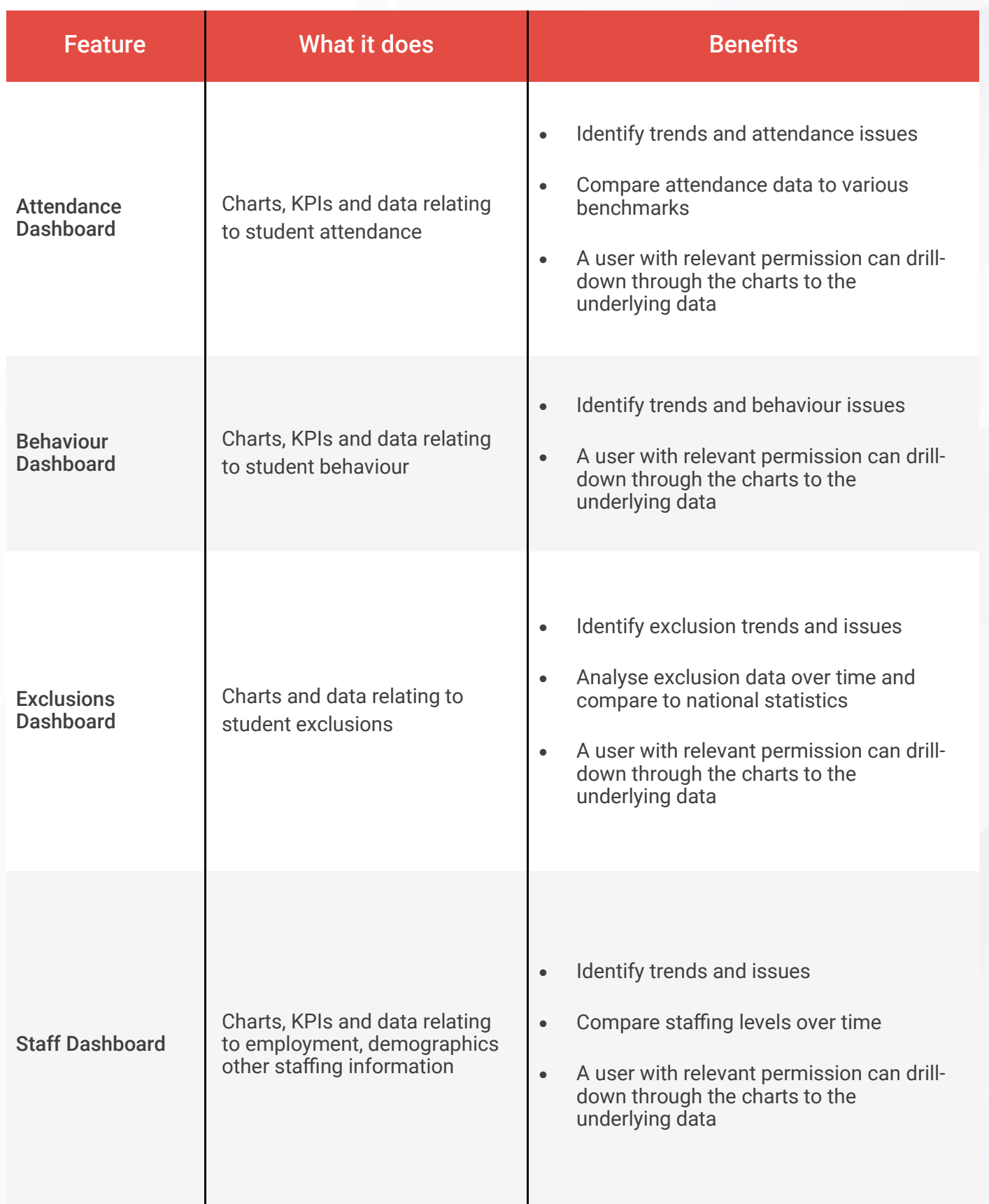

## Inbuilt Analytics

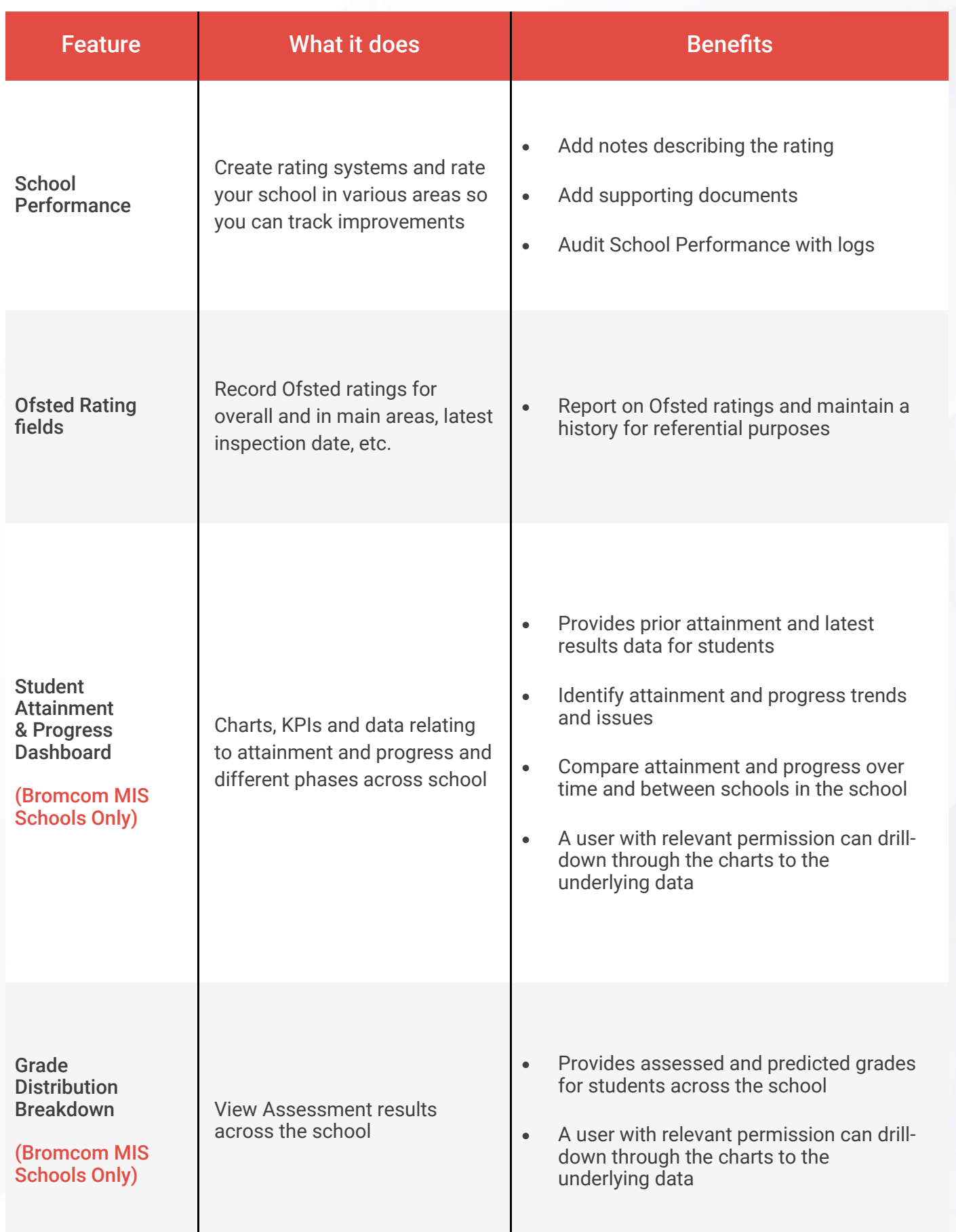

## Inbuilt Analytics (Non Power BI)

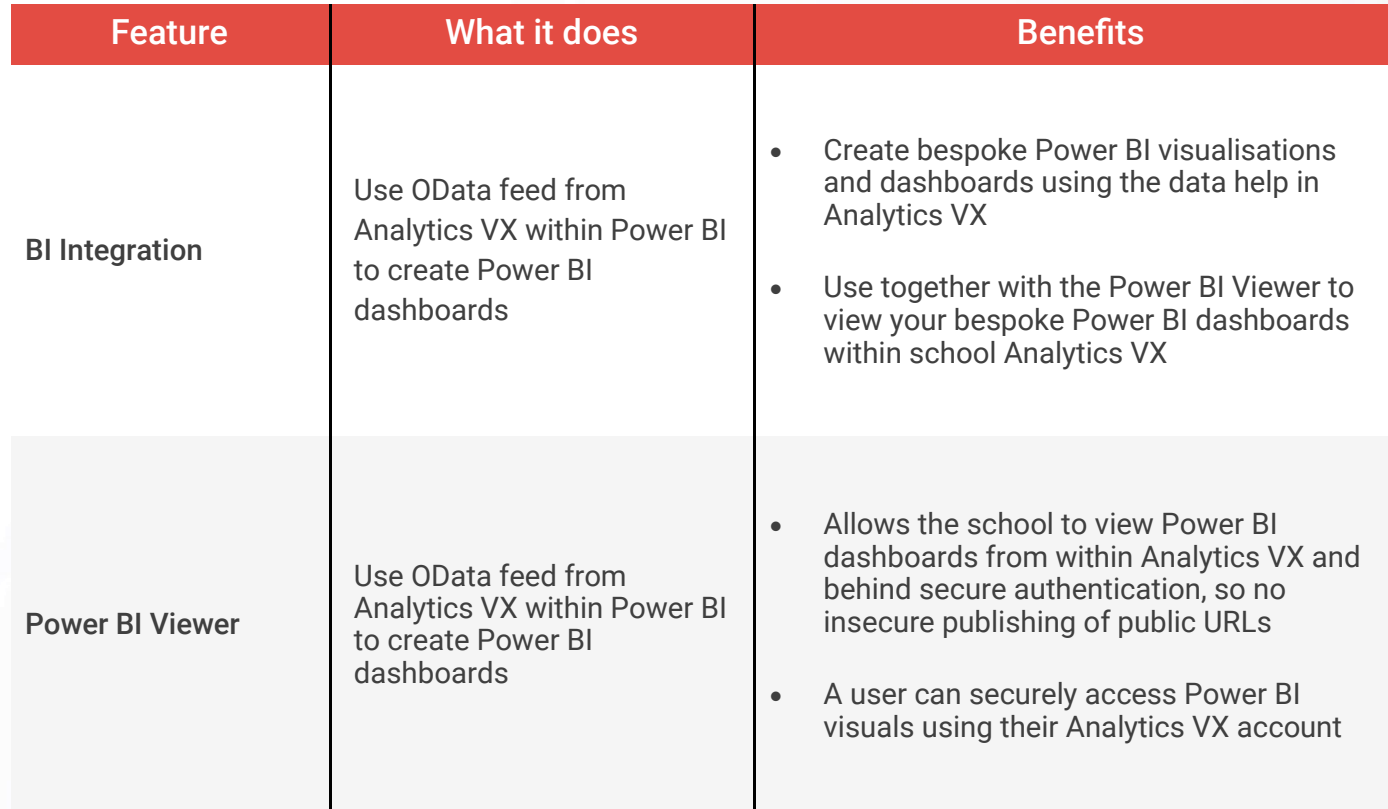

#### Bromcom Live Assessment Benchmarking

- **Bromcom**  $-$  'Live' Data and continually updated as the schools update their own assessment with sub-group reporting. Comparisons for a wide range of data points with instant availability once results are entered. Interactive dashboards that can drill right down to the associated pupils and results.
- SISRA Allowing data collaboration across the secondary phase with sub-group reporting.
- Arbor  $-$  Static reporting based on National published data with sub-group reporting.
- SIMS Static comparison report based on National published data. Limited to 3 groups (All, Male, Female).
- $FFT Data collected by submission and calculated annually in Automn across all age groups.$

#### Key benefits of Live Assessment Benchmarking for your school

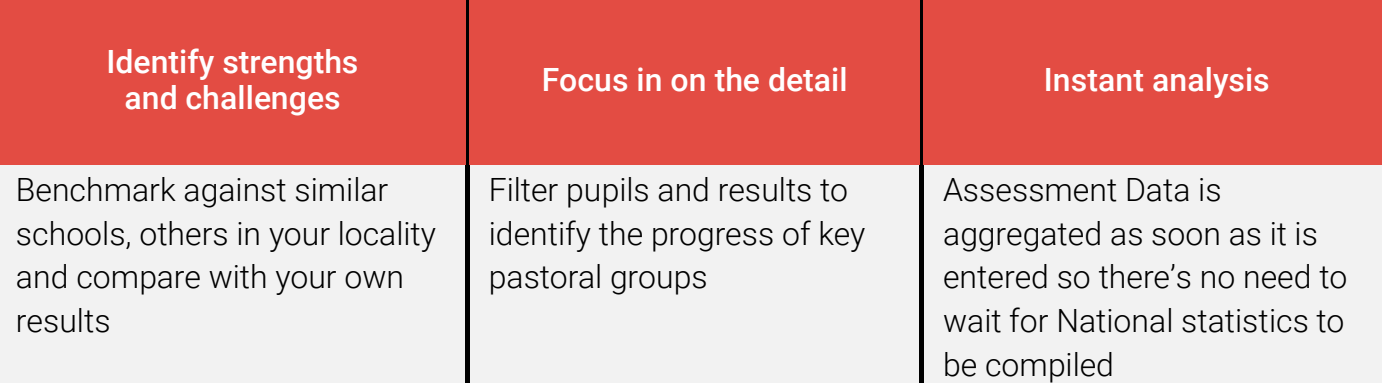

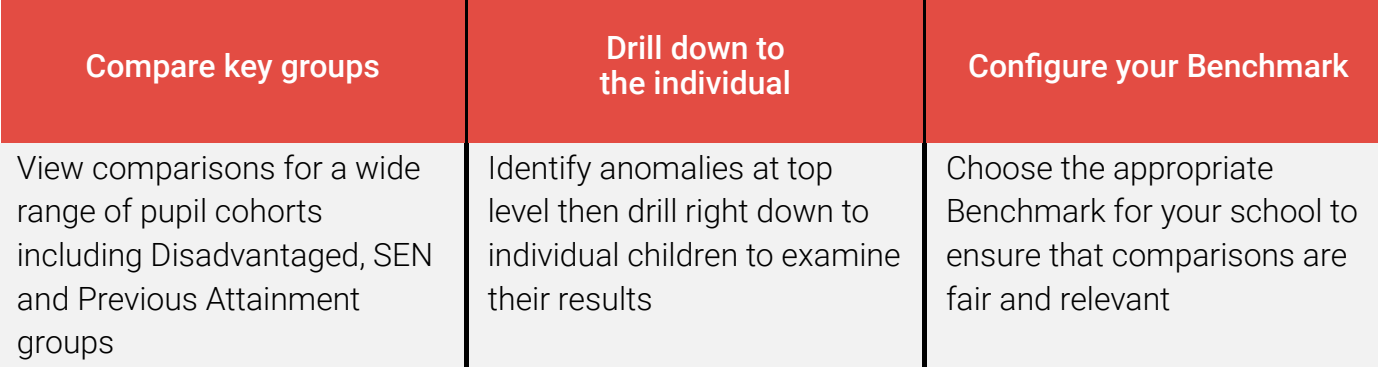

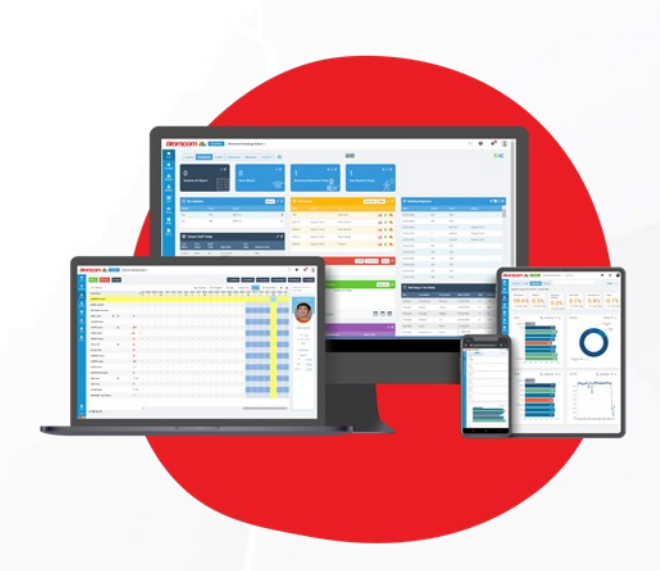

#### Request a demo

6020 8290 7171 **E** enquiries@bromcom.com

Bromcom MIS Analytics VX

Prepared: November 2020 Version 1.01

Bromcom makes no warranties, express or implied, in this document. This document is Commercial in-Confidence and shall remain the intellectual property of Bromcom. Any use or distribution of these materials without the express authorisation of Bromcom is strictly prohibited.

© Bromcom Computers Plc 2020 All rights reserved.